## **Universidade Federal do Espírito Santo – Departamento de Informática Elementos de Lógica Digital (INF09285) 1 o Trabalho Prático Período: 2012/2**

**Prof<sup>a</sup> Patrícia Dockhorn Costa, Email: pdcosta@inf.ufes.br** 

*Data de Entrega: 7/03/2013 Grupos de 2 pessoas*

## *Ferramenta para simulação*

- Ferramenta para simulação de circuitos lógicos: Logisim
- Download: http://ozark.hendrix.edu/~burch/logisim/pt/index.html

## *Material a entregar*

- Relatório impresso, que deve conter:
	- o As resoluções de cada uma das simulações, como indicado;
	- o As telas das simulações (use "print screen" para capturar as telas);
	- o Organize e explique suas soluções de maneira clara. A clareza e organização são importantes critérios na avaliação.
- Por email ( $pdcosta@inf.ufes.br$ ):
	- o O assunto da mensagem deve ser eld2012:trab1:<nome1>:<nome2>
	- o Por exemplo: eld2012:trab1:<joaosilva>:<mariacosta>
	- o Os arquivos (\*.circ) com as simulações;

## **Simulação de Circuitos Lógicos**

O objetivo deste trabalho é realizar simulações de circuitos lógicos obtidos de expressões booleanas e tabelas verdade. Execute (e explique) o processo de simplificação das expressões (usando álgebra de boole ou diagramas de Karnaugh).

Simule o comportamento dos circuitos obtidos das expressões simplificadas na ferramenta de simulação Logisim e mostre que o comportamento obtido é o esperado (através da tabela verdade). Para simular as entradas, pode-se usar, por exemplo, o componente do tipo "Botão", que permite o controle das entradas 0 ou 1. Para saídas, pode-se usar, por exemplo, componentes do tipo "LED".

Explique no relatório: como os circuitos foram obtidos (descreva passo a passo) e como as simulações foram projetadas em termos de componentes lógicos e componentes de entrada e saída. Explique o comportamento geral da simulação. Para cada simulação, capture 3 telas contendo combinações diferentes de entradas.

**Exercício 1**: Simplifique as expressões booleanas e simule os circuitos na ferramenta:

1)  $(\overline{A \oplus B + \overline{BCD}})(\overline{D} + \overline{BC} + D(\overline{A + B}) + \overline{AD})$ 2)  $A[\overline{\overline{B(C+D)} + \overline{A(B+C)}}] + C\overline{D} + A\overline{B}C + AB$ 3)  $\overline{ABC} + \overline{AB} + \overline{ABCD} + \overline{BD} + \overline{CD} + \overline{BCD} + \overline{ABCD}$  $\overline{A} \cdot (\overline{B} \cdot C + A \cdot (\overline{C + \overline{D}}) + B \cdot \overline{C} \cdot D) + B \cdot \overline{D}$ 

**Exercício 2:** Implemente (e simule) o circuito correspondente à tabela verdade a seguir, usando apenas portas NAND.

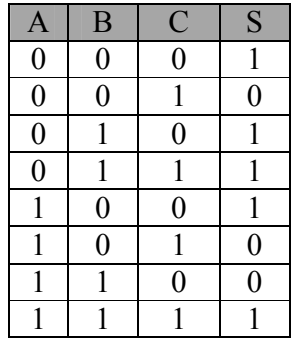

**BOM TRABALHO!**